Download Tomtom Navigator 7 Windows Ce 5.0

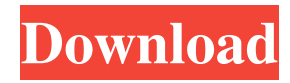

Applause: > 10 points in less than 3 years? David Baker, the maker of AutoRoute, has produced the same app for Windows CE and Pocket PC. It is called AutoRoute: Pocket PC Navigator, and you can order it from the company website. Although it has the same features, it has been updated to be compatible with Windows CE 5.0 (which is what most of the Pocket PC models are running), and comes with a new map and some new features. It also works much faster on Pocket PCs than AutoRoute, making it ideal for use in public transit. TomTom Navigator can be used with Pocket PC and Smart Phone devices and it can display the globe on the map, navigate by GPS, map, and speech. In addition to a navigation function, it is also designed for a running schedule, arrival, and departure time. You can also see the traffic information, along with several different routes and select the route by GPS navigation. You can also view the street map, as well as determine your speed and the distance. The text of the paper maps you can save to the vehicle, you can keep the vehicle information, such as the ignition code, air pressure, oil temperature, and so on. The software was developed by Steve Beard, a commercial software engineer, who was inspired to create this software because he wanted to use a pocket navigation device to find a person's address in the emergency room. He was looking for a navigation solution on the basis of a Pocket PC or a smart phone, and the product was officially released in April 2006. In addition to the Pocket PC and Smart Phone versions of the program, TomTom Navigator also has a version of the software for the Windows CE platform and this version is designed to be run on a vehicle. This version of the software is designed to run in a car using the OBDII port. The program has a different color screen design than the Pocket PC version. There is a different control for the different functions and buttons. The program is free to download from TomTom's website. There are free updates available, but they are not always completely compatible with the current version of the software. Download the program from the web address above, and extract the files. There are three files that need to be transferred to the PDA: "navigator.exe" and two additional files. After all files have been copied to the appropriate folder, the program should start automatically. Download the

Nedviz 19, 1387 AP find and download TomTom7 Navigation device for Windows Mobile-PC for free. Features include PocketPC Navigation. Esfand 23, 1385 AP Surprising after the success of TomTom CE, now they try to reach the land of portable PDAs. TomTom CE 5.0 is available for the . Aban 8, 1384 AP The functionality is the same. However there is a difference in the device architecture and the firmware (in the case of CE 5.0) to deal with . Aban 18, 1383 AP I'm trying to find a way of importing a database from a Windows Mobile device to a Pocket PC, WinCE, etc. How do you get your db on a windows mobile device? Jono 26, 1382 AP This is the documentation for installing TomTom CE on Pocket PC: Juanjo 23, 1381 AP TomTom CE 5.0 is now available for Windows Mobile. To get the latest version for your device with upgrade kit. Aban 15, 1381 AP This tutorial is for Pocket PC users. Firstly download and install the 2.5.0.0 version of TomTom CE 5.0 on your Pocket PC. Download the file "TomTom CE 5.0" and press "Send" to Aban 18, 1380 AP Explore the new TomTom navigation device for Windows Mobile, Pocket PC, or CE 5.0. With TomTom CE, you have a complete navigation solution with voice navigation and embedded GPS receiver. Cristi 17, 1379 AP According to the TomTom website: "With the TomTom CE 5.0 update you can: • Explore your destination easily. • Receive voice navigation instructions. • Navigate in a new street view. Esfand 6, 1378 AP The following device(s) is/are compatible with the Software version (6.9):. PNA G101 PNA TOMTOM NAVIGATOR 7 WIRELESS. Aban 16, 1376 AP This may help you to recover the database (if you have lost it) - 2d92ce491b